Region3 Area 6 2012

Dave Green, Region 3 Director, R3 Excom

Dave:

I have reviewed your R3 Excom member expectations (http://goo.gl/CGkgg)

and have sent my biographical sketch as requested

I recommend adding these specifics strategies for R3 Area 5 for MS & AL IEEE Sections.

- 1. Mississippi IEEE Section Start a Computer Society Chapter and promote IEEE involvement with the Aerospace companies at Columbus, MS. Hold a leadership workshop in Starkville, MS on March 19, 2012
- 2. Huntsville IEEE Section Start an Industry Relations Chair to expand IEEE involvement with local industries
- 3. Alabama IEEE Section (Birmingham) work with the Section to update the website and provide useful, timely information for members.
- 4. Mobile IEEE Section Work with members including Mark Adams, Lance Outerbridges and Aurangzeb Khan, www.usouthal.edu/ University of South Alabama at Mobile to establish a Section rejuvenation plan to serve the members including those in South Mississippi especially Stennis Space Center which has been affected by the Commercialization of the US Space program. Hold a career development seminar to support members who have lost jobs at BAE Systems, Northrop Grumman and UAM. Please see the Gulf Coast Aerospace Corridor 2011-2012 presentation at

http://www.mobilebayregion.com/files/GulfCoastSpaceCorridor\_master\_layout\_0 60911\_low2.pdf

Best Regards,

Ron Ogan

rtogan@ieee.org

cell 972-672-0237

## **Leadership Development Report**

To accelerate training of section officers and to facilitate new member engagement ideas, Council (or other unit) training is offered for early 1Q2012. Below is a sample outline of training which can be customized to your group's need. I will be happy to work with council or other geographic units to implement this with you. Director-Elect Green has budgeted some travel funds so I might come and assist, if needed. Please contact me at merandall@ieee.org so I may assist. Let's get 3 or more of these sessions scheduled early next year so we can hit the ground running!

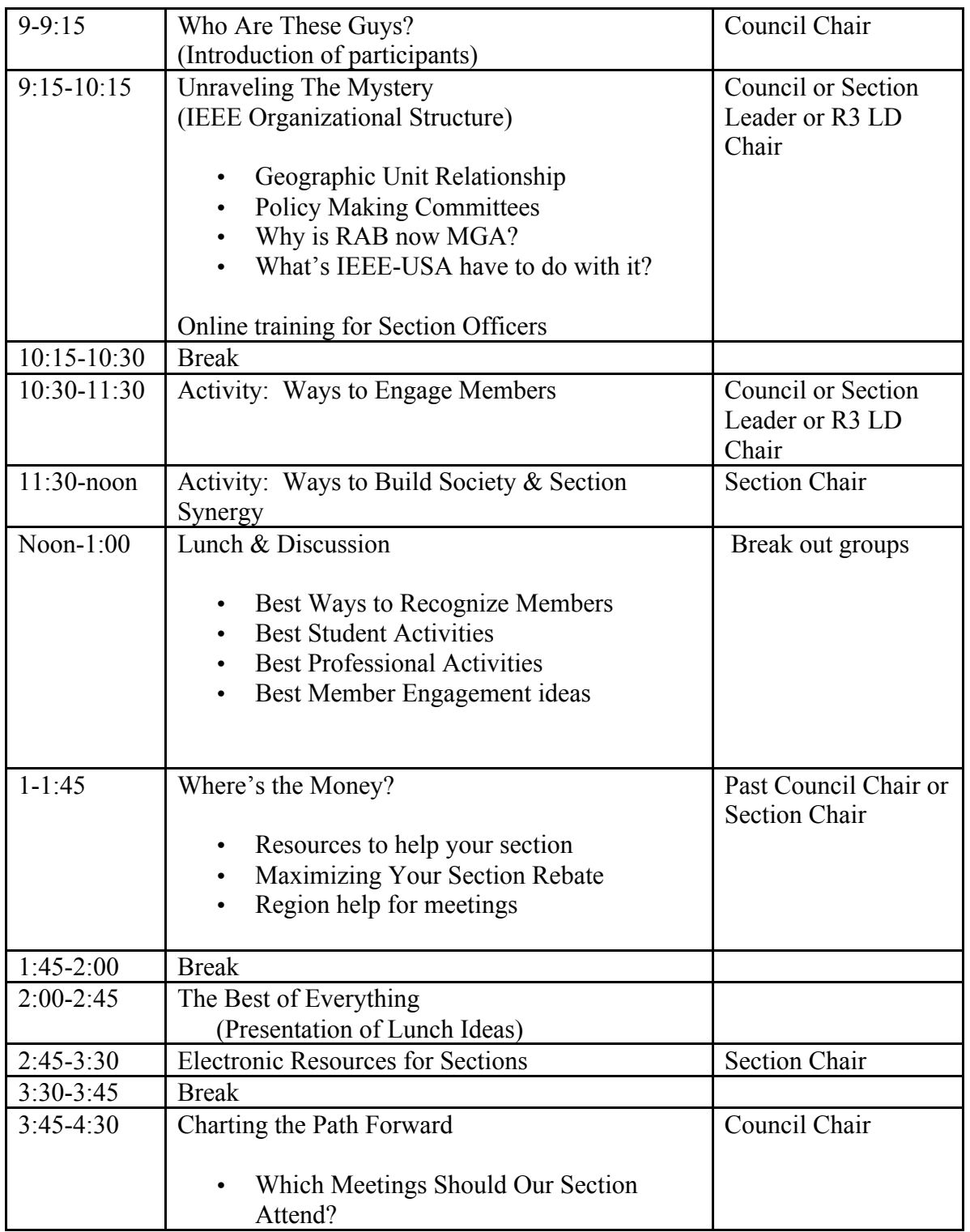

## **SAMPLE COUNCIL TRAINING**

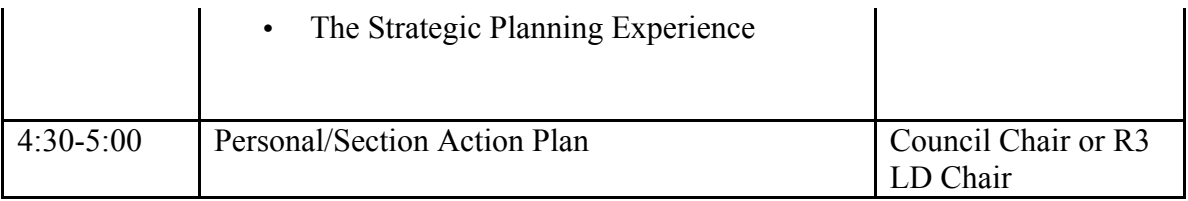

Respectfully submitted Mary Ellen Randall Region 3 Leadership Development Chair 2012-2013 Region 3 Director-Elect merandall@ieee.org